### **HOLOGRAMA DIVERTIDO**

# **DIA DA ÁRVORE**

### www.profesoracarolinapalhas.com

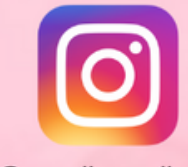

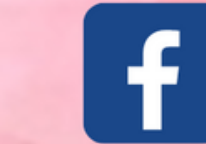

@carolinapalhas /professoracarolinapalhass /professoracarolinapalhas @professoracarolinapalhas

Perfessora

# ATENÇÃO!

**ESSE MATERIAL E FEITO EXCLUSIVAMENTE POR MIM! O** MATERIAL É PARA USO EDUCACIONAL E GRATUITO E SOMENTE PODE SER COMPARTILHADO ATRAVÉS DO LINK DESTA POSTAGEM! QUALQUER FORMA DE COPIAR **MATERIAL E COMPARTILHAR EM** PDFS OU **ESSE** IMAGENS E SEM CONSENTIMENTO CONSTITUI CRIME, **PELA LEI DE DIREITOS AUTORAIS!** 

OUEM GOSTA DO MATERIAL PODE AJUDAR COMPARTILHANDO OS LINKS DO BLOG E VIA PIX COM OUALOUER VALOR, OBRIGADA A TODOS! CHAVE PIX CAROLINA.PALHAS@HOTMAIL.COM

### www.profesoracarolinapalhas.com

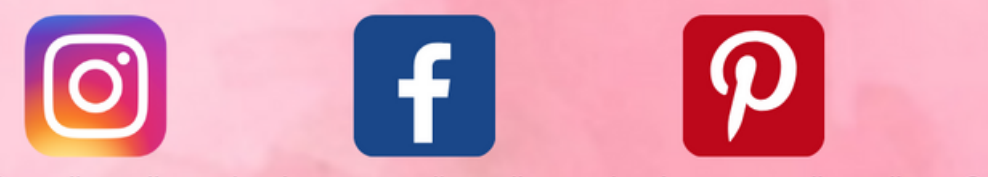

/professoracarolinapalhass /professoracarolinapalhas @professoracarolinapalhas @carolinapalhas

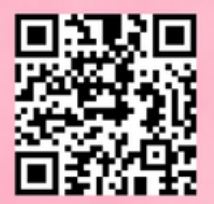

Perfessora

## **HOLOGRAMA DIVERTIDO DIA DA ÁRVORE**

13 CM  $\Rightarrow$ 

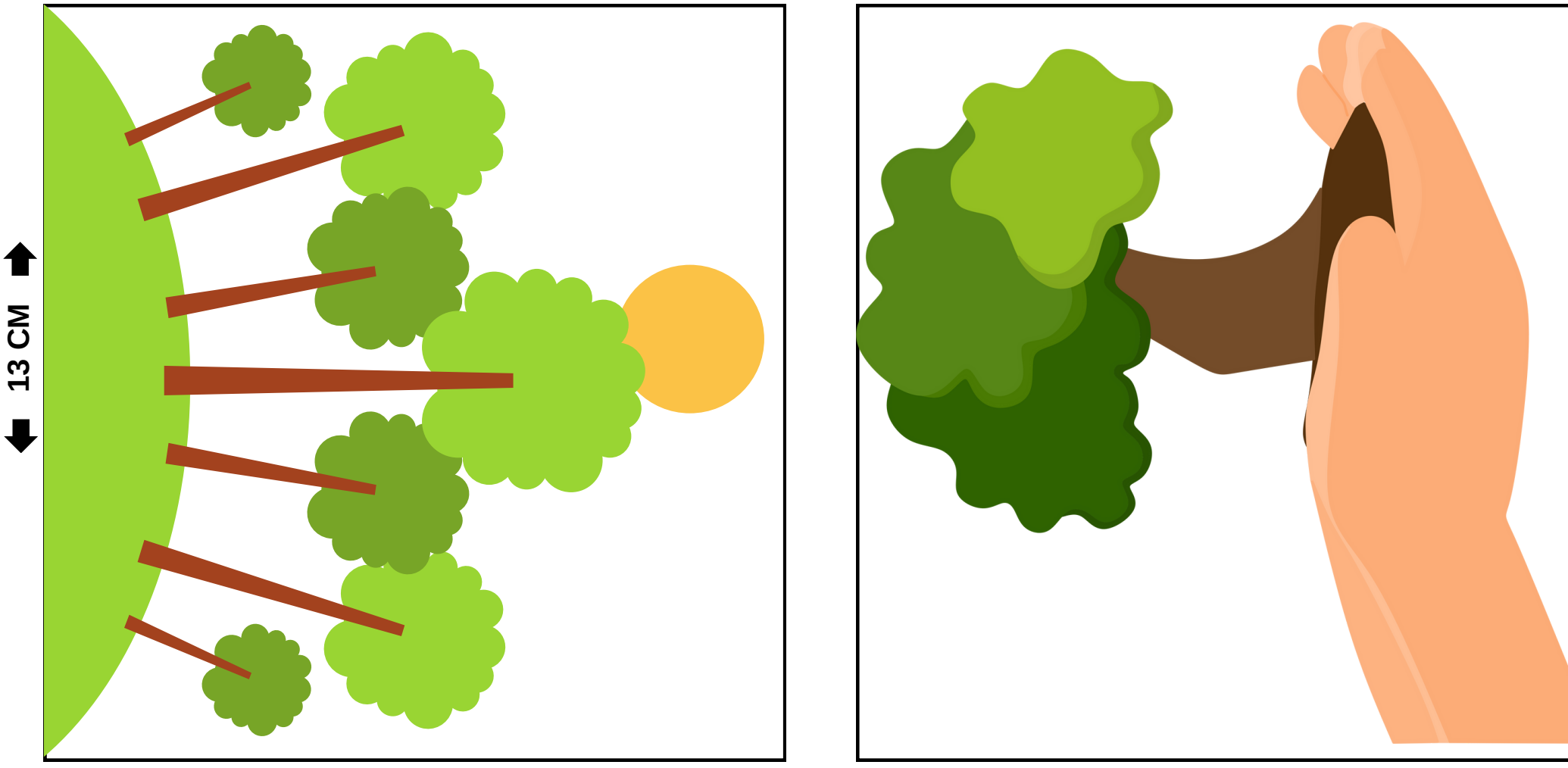

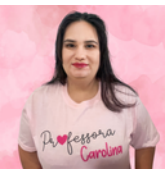

## **BASE/MOLDE**

 $20 \text{ CM}$  $\blacktriangleleft$ 

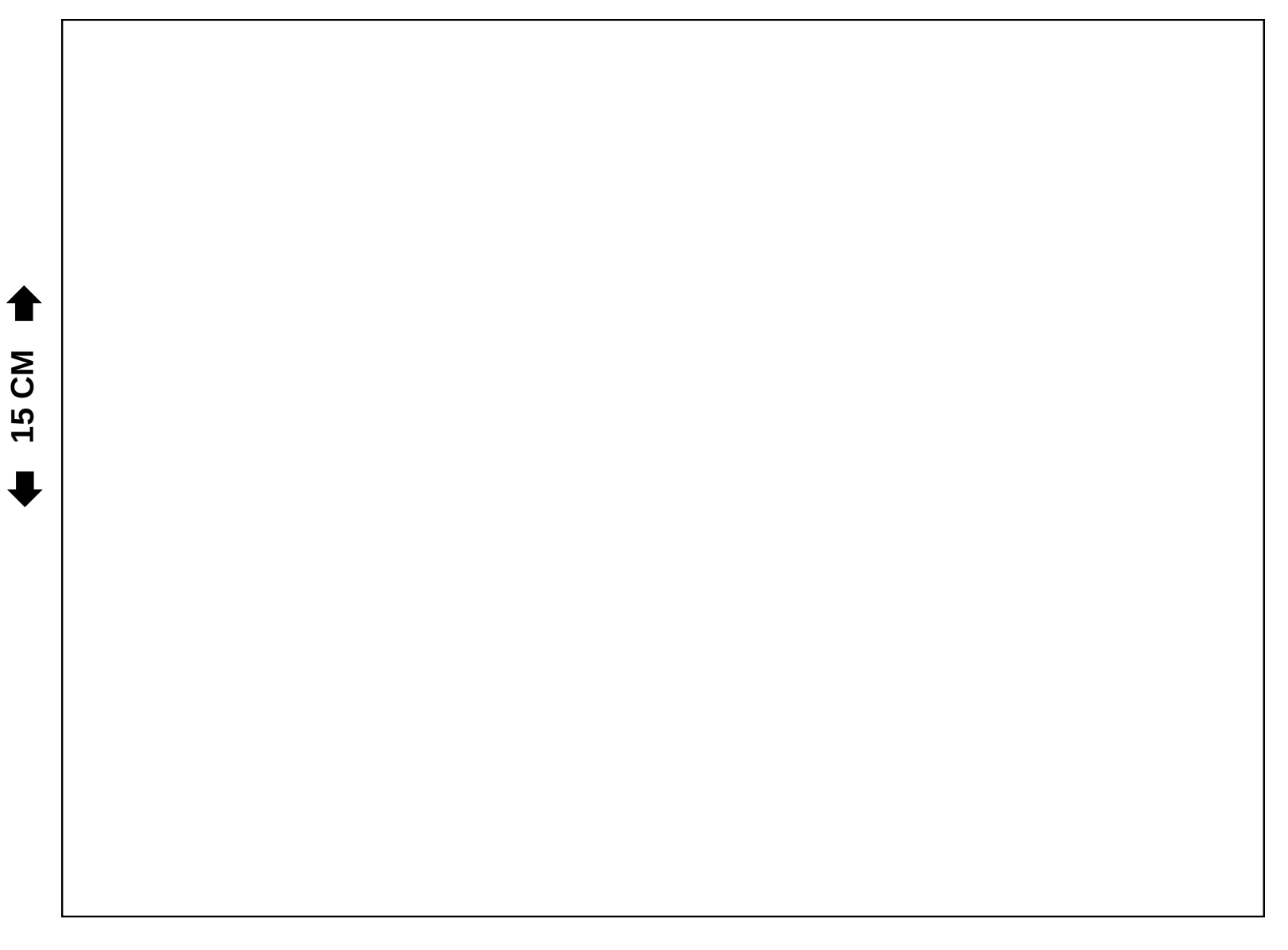

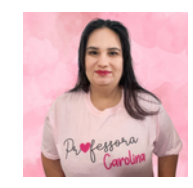

## **FUNDO PRETO**

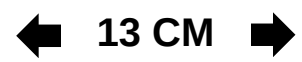

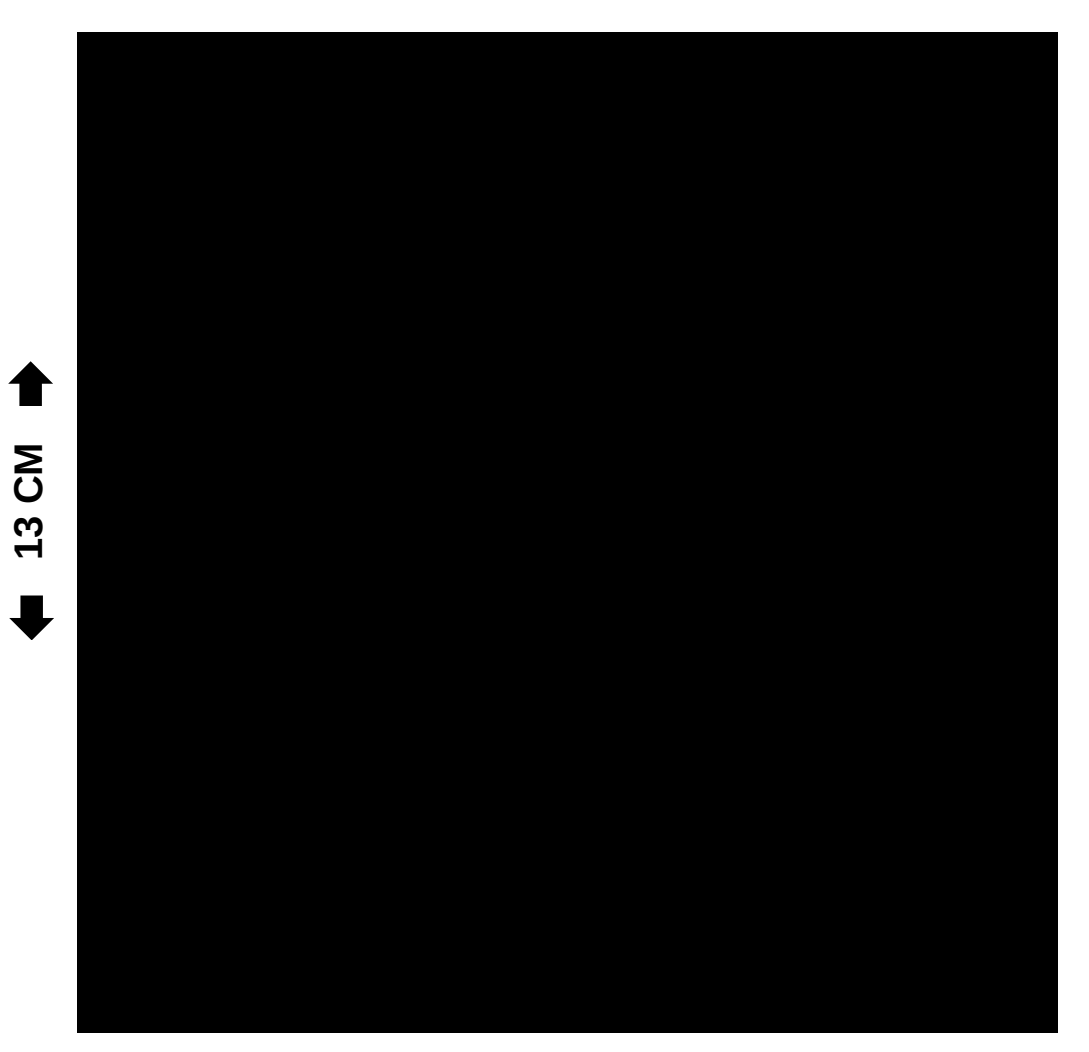

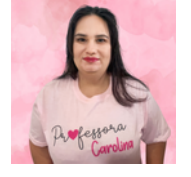

# **INSTRUÇÕES**

Fazer um holograma 3D caseiro com uma caixa de papelão, capa de CD de acrílico, fundo preto e um celular para projetar a imagem é um projeto divertido, mas lembre-se de que isso não produzirá um verdadeiro holograma. Em vez disso, você estará criando um efeito de projeção em 3D. Aqui está um passo a passo:

#### **Materiais necessários:**

- Caixa de papelão
- Tesoura
- Fita adesiva
- Régua
- Caneta
- Capa de CD de acrílico transparente
- Smartphone
- Imagem ou vídeo 3D holográfico (você pode encontrar o vídeo disponível em meu site https://www.professoracarolinapalhas.com)

#### **Passo a passo:**

#### **Preparação da caixa:**

Comece cortando a caixa de papelão de modo que você tenha três pedaços retangulares idênticos, utilizamos no molde o tamanho 13x13cm.

#### **Fixando a capa de CD:**

Cole a capa de CD de acrílico em uma das extremidades abertas de uma das estruturas de triângulo. Isso será a "janela" através da qual a projeção será vista.

#### **Montando o projetor:**

Una as duas estruturas do quadrado com a capa de CD em uma forma piramidal na base.

Certifique-se de que a capa de CD esteja voltada para dentro da pirâmide.

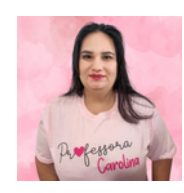

#### **Preparando o celular:**

Certifique-se de que o celular esteja rodando a imagem ou vídeo 3D holográfico desejado. Você pode encontrar esse tipo de conteúdo em nosso site https://www.professoracarolinapalhas.com

#### **Projetando a imagem:**

Coloque o projetor holográfico (a pirâmide) no topo do celular de forma que a capa de CD fique alinhada com a tela. Vá para um local escuro ou com pouca luz, isso ajudará a melhorar o efeito.

#### **Iniciando a projeção:**

Ligue o vídeo ou imagem 3D holográfico no celular e ajuste o volume, se necessário.

A imagem ou vídeo será refletido na capa de CD e aparecerá como uma imagem flutuante no centro da pirâmide, criando o efeito 3D.

Lembre-se de que a qualidade da projeção pode variar dependendo da qualidade da capa de CD de acrílico e do conteúdo que você está projetando. Este é um projeto simples e divertido para experimentar, mas não é um verdadeiro holograma 3D.

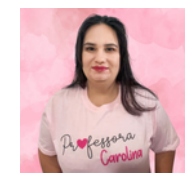